## **HI\_SetGraphXYText**

## Funkcia %HI\_SetGraphXYText

## **Deklarácia**

Funkcia **Funkcia** Funkcia nastaví umiestnenie a obsah popisného textu zobrazovaného na ploche grafu na polohe \_x, \_y.

```
%HI_SetGraphXYText(
  INT in refId,
  INT in _lineNr,
 REAL in _x,
 REAL in _Y,
  TEXT in _text
\, )
```
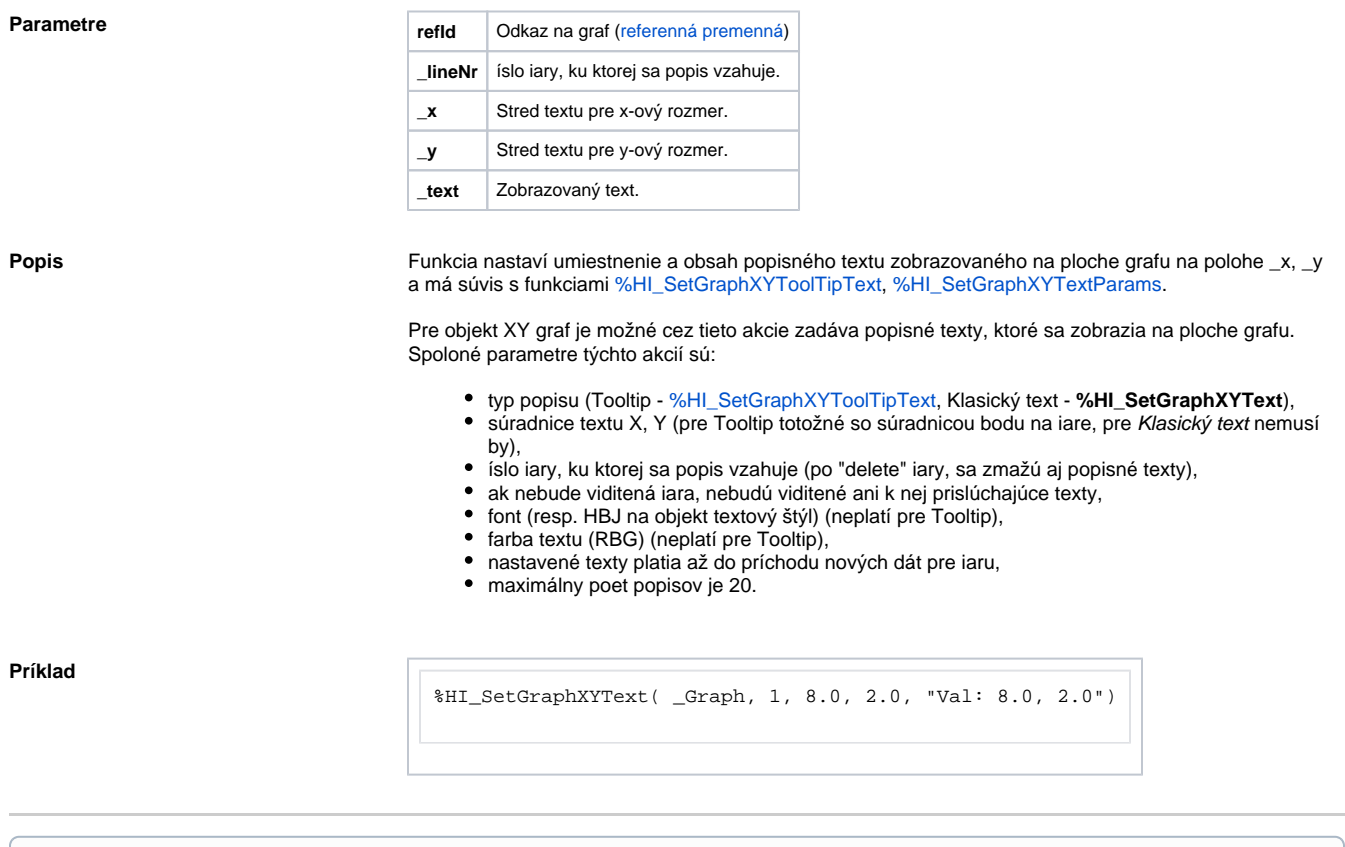

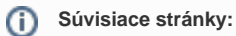

[Funkcie pre ovládanie grafických objektov](https://doc.ipesoft.com/pages/viewpage.action?pageId=1543184) [Argumenty funkcie - typy](https://doc.ipesoft.com/display/D2DOCV11SK/Argumenty+funkcie+-+typy) [%HI\\_SetGraphXYTextParams](https://doc.ipesoft.com/display/D2DOCV11SK/HI_SetGraphXYTextParams) [%HI\\_SetGraphXYToolTipText](https://doc.ipesoft.com/display/D2DOCV11SK/HI_SetGraphXYToolTipText)